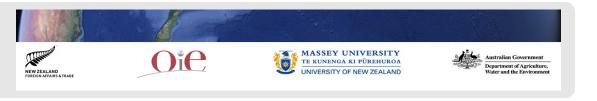

# Advanced GIS Virtual Training Course- Day 03-Introduction to Spatial Risk Assessment

Chris Compton and Art Subharat, EpiCentre, Massey University, New Zealand July 2021

#### Roadmap

- Day 01 02 review
- GIS tools and processes for SRA
  - Acquiring spatial data files
  - Processing spatial data files for SRA

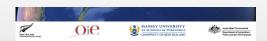

## Day 03 timetable

| Times             | Activities                                                                                   |
|-------------------|----------------------------------------------------------------------------------------------|
| 10:00 - 10:10     | Our feedback on causal path models and your feedback on spatial weights spreadsheet exercise |
| 10:10 - 10:30     | Presentation- Creating spatial risk surfaces                                                 |
| 10:30 - 11:20     | Exercise- Breakout groups- Creating spatial risk surfaces of a study area in QGIS            |
| 11:25 - 11:30     | Wrap-up                                                                                      |
| Not<br>timetabled | Self-directed exercise- continuing with spatial risk surface exercises                       |

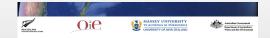

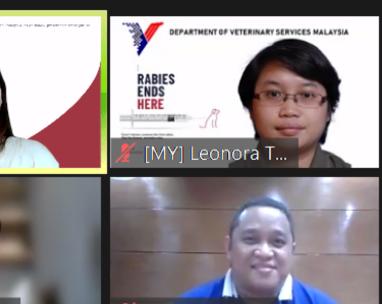

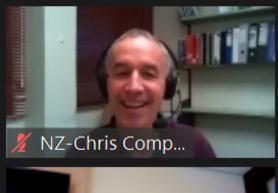

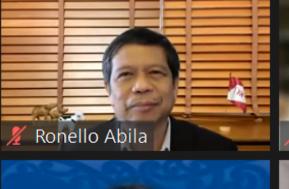

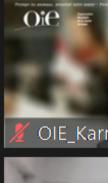

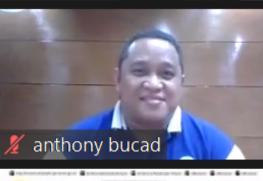

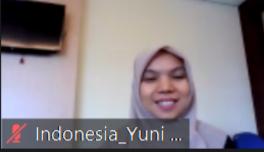

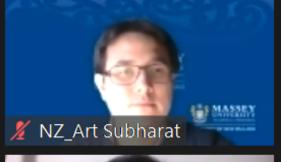

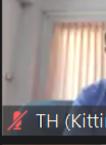

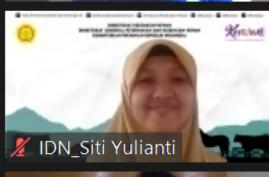

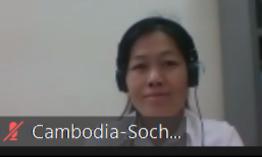

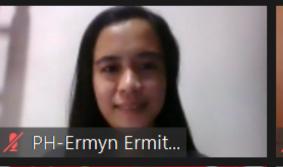

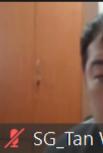

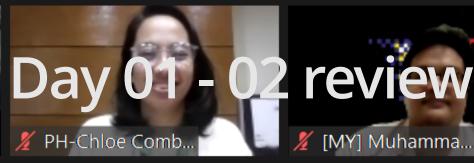

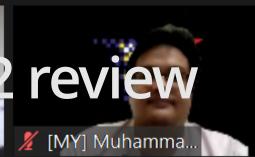

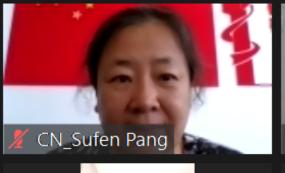

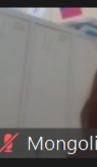

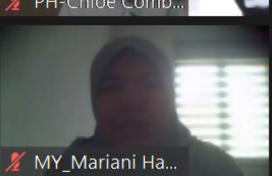

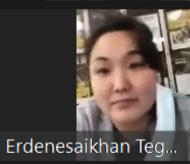

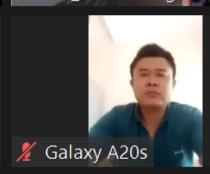

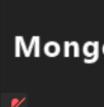

## Spatial risk assessment = MCDA + GIS

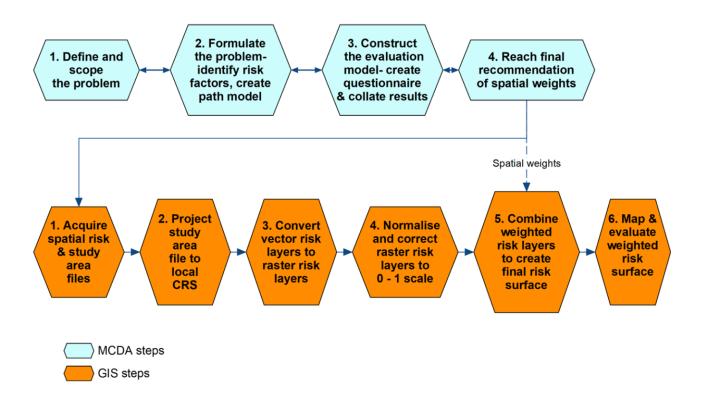

#### Salam sejahtera & สวัสดี from the MALAYSIA & THAILAND GROUP: DIAGRAM FOR CAUSAL PATH MODEL

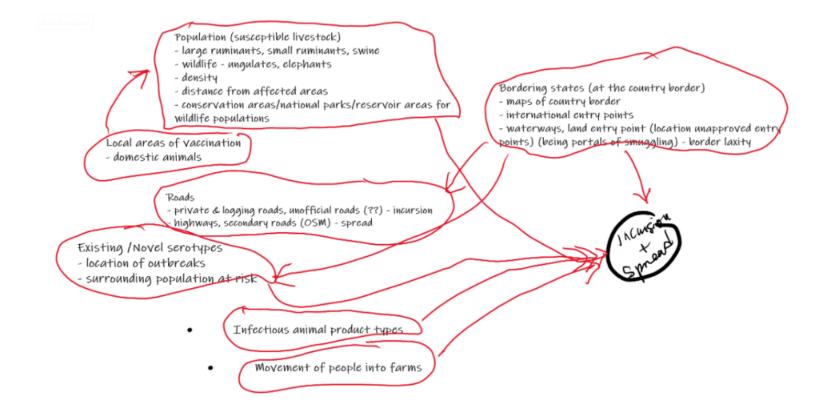

#### Group: LAOS-Cambodia Animal Vaccination coverage market **Animal** movement **FMD** Slaughter house Common grazing **Feeding** Large ruminant animal density

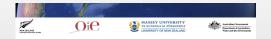

## MCDA spreadsheet exercise

| Α         | В                                  | С                                                                                                    | D                                                                                                    | E                                                                                                    | F                                                                                                    | G                                         | Н                                                                                                    |
|-----------|------------------------------------|----------------------------------------------------------------------------------------------------|----------------------------------------------------------------------------------------------------|----------------------------------------------------------------------------------------------------|----------------------------------------------------------------------------------------------------|-------------------------------------------|----------------------------------------------------------------------------------------------------|
| Median s  | cores for risk factor compar       | isons                                                                                                    |                                                                                                    |                                                                                                    |                                                                                                    |                                           |                                                                                                    |
|           |                                    |                                                                                                    | Risk factor 2                                                                                                    |                                                                                                    |                                                                                                    |                                           |                                                                                                    |
|           |                                    | Major and minor roads                                                                                                    | Cattle population density                                                                                                    | Pig population density                                                                                                    | Live animal markets                                                                                                    |                                           |                                                                                                    |
|           | Major and minor roads              | 0                                                                                                    | 0                                                                                                    | 0                                                                                                    | -2                                                                                                    |                                           |                                                                                                    |
| Risk      | Cattle population density          | 0                                                                                                    | 0                                                                                                    | 2                                                                                                    | -2                                                                                                    |                                           |                                                                                                    |
| factor 1  | Pig population density             | 0                                                                                                    | -2                                                                                                    | 0                                                                                                    | 0                                                                                                    |                                           |                                                                                                    |
|           | Live animal markets                | 2                                                                                                    | 2                                                                                                    | 0                                                                                                    | 0                                                                                                    |                                           |                                                                                                    |
|           |                                    |                                                                                                    |                                                                                                    |                                                                                                    |                                                                                                    |                                           |                                                                                                    |
| Transform | ned scores, geometric mear         | ns & weights                                                                                                    |                                                                                                    |                                                                                                    |                                                                                                    |                                           |                                                                                                    |
|           |                                    | 1                                                                                                    | Transformed score for each risk factor comparison                                                                                                    |                                                                                                    |                                                                                                    |                                           |                                                                                                    |
|           |                                    |                                                                                                    |                                                                                                    |                                                                                                    |                                                                                                    |                                           |                                                                                                    |
|           |                                    |                                                                                                    |                                                                                                    |                                                                                                    |                                                                                                    |                                           | Weight for                                                                                                    |
|           |                                    |                                                                                                    |                                                                                                    |                                                                                                    |                                                                                                    |                                           | spatial risk                                                                                                    |
|           |                                    | Major and minor roads                                                                                                    | Cattle population density                                                                                                    | Pig population density                                                                                                    | Live animal markets                                                                                                    | Geometric row mean                        | layer                                                                                                    |
|           | Major and minor roads              | 1.00                                                                                                    | 1.00                                                                                                    | 1.00                                                                                                    | 0.55                                                                                                    | 0.77                                      | 0.18                                                                                                    |
| Risk      | Cattle population density          | 1.00                                                                                                    | 1.00                                                                                                    | 1.83                                                                                                    | 0.55                                                                                                    | 1.00                                      | 0.24                                                                                                    |
| factor 1  | Pig population density             | 1.00                                                                                                    | 0.55                                                                                                    | 1.00                                                                                                    | 1.00                                                                                                    | 0.77                                      | 0.18                                                                                                    |
|           | Live animal markets                | 1.83                                                                                                    | 1.83                                                                                                    | 1.00                                                                                                    | 1.00                                                                                                    | 1.69                                      | 0.40                                                                                                    |
|           |                                    |                                                                                                    |                                                                                                    |                                                                                                    |                                                                                                    |                                           | 1.00                                                                                                    |
|           | Median s  Risk factor 1  Transform | Median scores for risk factor compar  Major and minor roads Cattle population density Fig population density Live animal markets  Transformed scores, geometric mean  Major and minor roads Risk Cattle population density Fig population density | Median scores for risk factor comparisons  Major and minor roads  Cattle population density Pig population density Live animal markets  Transformed scores, geometric means & weights  Major and minor roads  Major and minor roads  Cattle population density  Major and minor roads  Cattle population density  1.00  Pig population density  1.00  Pig population density  1.00 | Median scores for risk factor comparisons  Risk factor  Major and minor roads Cattle population density Pig population density Live animal markets  Transformed scores, geometric means & weights  Major and minor roads Risk factor  Major and minor roads Cattle population density Cattle population density Cattle population density Cattle population density  Major and minor roads Cattle population density Algor and minor roads Cattle population density Live animal markets  Najor and minor roads Cattle population density Live population density Live animal markets  Risk factor  Major and minor roads Cattle population density Live population density Live animal markets  Risk factor  Major and minor roads Live population density Live population density Live population de | Median scores for risk factor comparisons  Risk factor 2  Major and minor roads Cattle population density Pig population density Pig population density Pig population density Pig population density Pig population density Pig population density Pig population density Pig population density Cattle population density Pig population density Pig population density Cattle population density Cattle population density Pig population density Pig population density | Median scores for risk factor comparisons | Median scores for risk factor comparisons   Risk factor 2   Major and minor roads   Cattle population density   Pig population density   Live animal markets |

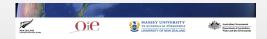

### Where are we going?

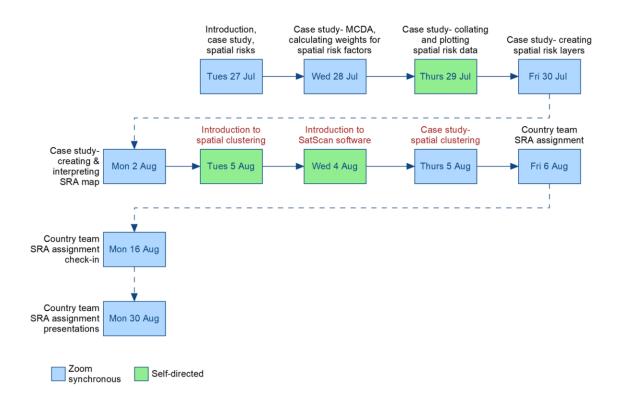

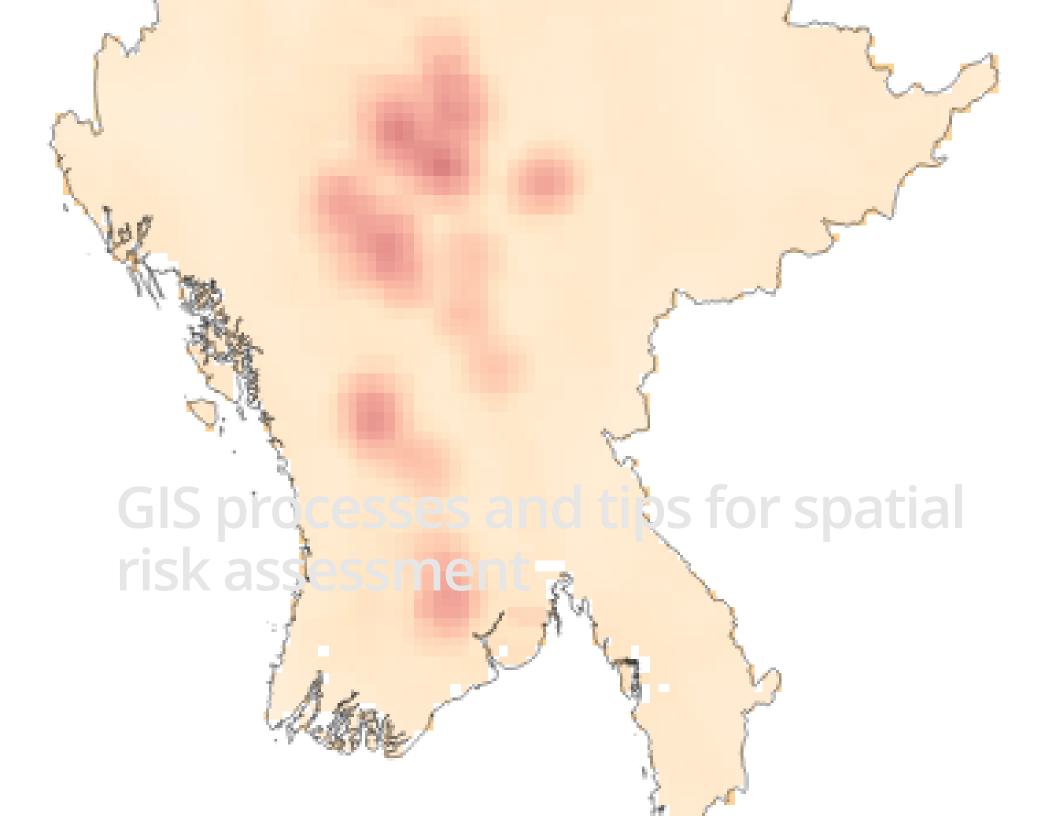

#### Overview of GIS steps in SRA

- · Aim to:
  - Assemble risk factors represented as spatial raster maps for study area
  - Each layer to represent risk as probability between 0 and 1
  - Weight each layer by multiplying by spatial weights created from MCDA exercise
  - Combine these "layers" to create final risk surface
- See "Day03-SpatialRiskAssmnt-MMR.docx" Section 1

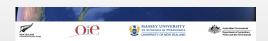

#### Tips for using QGIS for SRA

- Many files are created!
  - Be organised!
- Use a standardised way of naming files and saving them in folders
  - Quicker to find what you need and fewer errors
  - See "Day03-SpatialRiskAssmnt-MMR.docx" Section 1
- · Be aware of where you are in the process
  - Review where you are in the SRA steps diagram
- · This is not easy- make time to learn and **understand** the steps

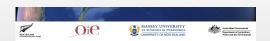

#### **Exercise**

- Work individually but stay in the same Zoom breakout groups from Day 01
- · Use the Zoom chat function to support oneanother to complete the tasks
  - Country GIS expert to lead this support
- · Create a folder structure for project
- · Download from Stream the spatial data files and copy them to an appropriate directory
- · Download and open "Day03-SpatialRiskASSmnt-MMR.docx file
  - Describes the steps for the GIS operations using QGIS
- Using QGIS:
  - Work on steps 5.1 towards 5.3
  - You may not complete in the time available today- that is OK

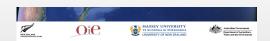

#### Exercise learning outcomes

- · Be able to:
  - Create a folder structure that organises project data
  - Use QGIS to:
    - Create a projected map of the study region (the state of Myanmar)
    - Complete the initial processing of spatial risk files